## **Photoshop 2020 Download Highly Compressed BEST**

Installing Adobe Photoshop and cracking it is easy and simple. First, you'll need to download the software and crack it. Then, you need to locate the.exe file. This is usually found in the Adobe Photoshop installation folder. To locate the folder, go to the Start Menu and to the All Programs section. Click on Adobe Photoshop and click on the Find button. Once the folder is located, doubleclick on it and navigate to the file>run as administrator. Once the file is run, you need to uncheck all of the boxes and then click on the OK button. Once the anti-virus and firewall protection are disabled, the installation process should start. Now, run the Adobe Photoshop software and follow the instructions on the screen. The installation process will be completed when you have successfully installed the software.

# [Download File](http://thedirsite.com/child/drogba.uraniferous?ZG93bmxvYWR8a1owTVhVMWFIeDhNVFkzTWpVNU1qVTNOSHg4TWpVNU1IeDhLRTBwSUZkdmNtUndjbVZ6Y3lCYldFMU1VbEJESUZZeUlGQkVSbDA=leger&fishman=UGhvdG9zaG9wIDIwMjEgKFZlcnNpb24gMjIuNSkUGh.plainly&savina=)

The Touch Bar may have changed the way we work with digital images, but this update for Photoshop doesn't put it to the test. Whether you're editing or sharing Artboard images, this version of Photoshop continues to be a solid choice for photographers. Adobe says that the Elements app needs an update every three months to keep up with new technology, and last year brought in version 9. The current version is Math and Algebra version 1.0.2 (as of April 1). Version 9 includes updated tools for drawing lines, geometry tools and the likes. Per the Adobe admin, if you're currently running the 20V, you can update yourself until mid-March. Others will have to wait until more updates are available, but no matter when you do it, your software will definitely work better by the time 20V is officially retired (in April). Easily tweak your images with the new Content Aware Fill tool. You can drag out your favorite gradations, shapes, and textures from within Photoshop. You can even change a photo's color with the Easy Photoshop Blue & Green tool. The Skia Technology engine powers the new Content-Aware options. Simply apply one of a number of actions from within the selection tool and Photoshop will tinker with the areas surrounding the selection. Every new generation of software brings a new paradigm with it. Like an old car that's used more than a new car, Photoshop has settled into a particular baseline for design, so you can't compare it to its 20 year-old cousin PhotoShop. But that isn't to say it's stayed the same.

## **Download free Photoshop 2021 (Version 22.5)With Licence Key WIN + MAC X64 {{ upDated }} 2023**

#### **What are the different types of graphic design software?**

Adobe Photoshop is a powerful software for photo editing and graphic design. On this, I have

provided a little introduction about Photoshop, they are three types of software. A. photo editing software, software to better the quality of your photos, they focus on such processes as made by Photoshop, as a large amount of editing similar to Photoshop, the variety of features is very large. As the name of this software, photo editing software, is that there is no similar image editing software is to be found. B. software for making graphic design, graphic design software mainly takes the performance of computer graphic design to maximize the performance of computers, and covers the rendering, digital, electronic reprinting, etc. C. software of image editing, digital technology has made a leap forward, and now people no longer need to rely on film for photos, the development of digital technology has solved the problem of exposure, humidity, temperature, light, among which is the effects of light and photos have become some of the most important basis, and the problem has become the focus of many graphic designers. Adobe's vendor-specific file format can easily import and export files through File Version Set, which allows designers to keep all of their files organized and linked. Other key features of Adobe Photoshop are long-lasting memories and an easy, intuitive user interface. Since Photoshop is a good blend of the two, it is a true multi-purpose product, providing the opportunity to create as well as work in it. A quick and efficient tool to sew. e3d0a04c9c

### **Photoshop 2021 (Version 22.5) With Serial Key {{ latest updaTe }} 2023**

Users can choose between Photoshop Lightroom CC and the standalone Photoshop Lightroom CC Classic, which is a version of the Classic Windows software that is organized in a library-like Windows interface. Normally, Lightroom integrates seamlessly with Photoshop. The new CC 2020 version of Lightroom is more connected to the main Photoshop files for faster access, opening, and sharing. Having a Photoshop file for the final look of a photo helps you to fine-tune the finished image and save it back out again. This is essential because the final image, which is saved out as a TIFF or JPEG file, often requires higher initial quality to be saved as a final file. Version CC 2020 of Photoshop combines the Lightroom modules into the same Photoshop application. The Lightroom features are all accessed in new window tabs by default. The Lightroom modules still have their own navigation menus on the File menu. For the foreseeable future, Adobe Photoshop is the best option if you want a feature-rich image editing and production tool, containing a range of tools that are only available in the industrial-scale photoshop CC. At \$24.99 per month or \$299.99 per year with a onetime payment of \$299.99, you can get a fully featured version of Photoshop CC to use for free which is pretty amazing. Also, there's an Adobe Creative Cloud, which gives you access to many of Adobe's industry-leading free software like Lightroom and Premier Pro and, of course, Photoshop as well.

photoshop cc 2015 free download full version with crack highly compressed photoshop cc 2019 free download full version with crack highly compressed photoshop cc 2018 free download full version with crack highly compressed photoshop cc 2020 free download full version with crack highly compressed photoshop cc 2017 free download full version with crack highly compressed photoshop cc 2021 free download full version with crack highly compressed photoshop cc free download full version with crack highly compressed adobe photoshop cc 2018 free download highly compressed adobe photoshop cs6 highly compressed rar download photoshop setup for windows 7 download

Adobe Photoshop is an image editing tool for professional to alter the images. With the Adobe Photoshop, you can get the best results as only you know the best for your work. The software has the tools which will help you to work with images in a professional manner. The software import effects into the image. The brushes, adjustments, and filters provide the best outcomes for professional photos. Adobe Photoshop is used by the professionals in the field. It has the ability to improve an image. The software will help you to make the best use of the software for your own use. The software will import the effects, which will enhance the image. The software has many features that includes: filters, adjustment layers, adjustment path, adjustment, clone stamp, color replacement, desaturate, dodge, heal, image mask, merging layers, merge, retain, resize, rotate, shadow, levels, adjustment matte, straighten, shading, and unsharp mask. Adobe Photoshop is a kind of multiple software. The software gives you the ability to transform images. It is also developed by Adobe Systems. You can use the tools and the commands to edit the images and make them more attractive. Adobe Photoshop's behaviors used to be controlled via scripts that you created in other programs. Then in the next version with the Creative Cloud, Adobe Productions Suite, users can update their Photoshop templates from Photoshop to Adobe Premiere Pro and Final Cut Pro. Although the choice regarding which creative app to use is still up to the user, for new software users, this may be a good option.

Adobe also introduced a new feature that automatically resizes layers as you manually increase or decrease the overall size of your image. It's called "Adaptive Thumbnail", and it's bundled with the New Photo Merge feature. You can bring in a selection of different sized layers, and Adobe will automatically resize and resize every layer in the image so they all maintain their proportions. See "Using the Adaptive Thumbnail" for details. Although professional photo editors have worked with Lightroom for years, a new Lightroom CC feature makes it easier for users to transition from a Lightroom workflow to the new photography and illustration tools in Photoshop. You can now create new Photoshop actions or scripts that use the program's layers and selection tools. Then use the new Send to Lightroom tool in preferences to automatically send a selection to a Lightroom library. Also new since 2018 are the Lens Correction Tools. You can use the new Zoom tool in Photoshop to zoom in on specific or a batch of selected lenses to see and correct them. You can then tweak a lot of parameters using the smaller sliders in the dialog, including doing things like changing the focal distance and distortion. Watch our video for more details about the new Lens Correction Tools. To learn how to use the Zoom tool, as well as how to use the Lens Correction Tools and the New Photo Merge feature, watch this short video. Possibly the biggest new feature around in Photoshop CC is the introduction of a new "Content-Aware" function that appears to be borrowing a snippet of technology from Microsoft Office. Called "Content-Aware Move", the feature lets you select a set of areas of an image to edit. Photoshop will use those areas to perform edits, and copy made in the Automatic feathering settings will then copy to the rest of the image. Learn the full details of Content-Aware Move in our video.

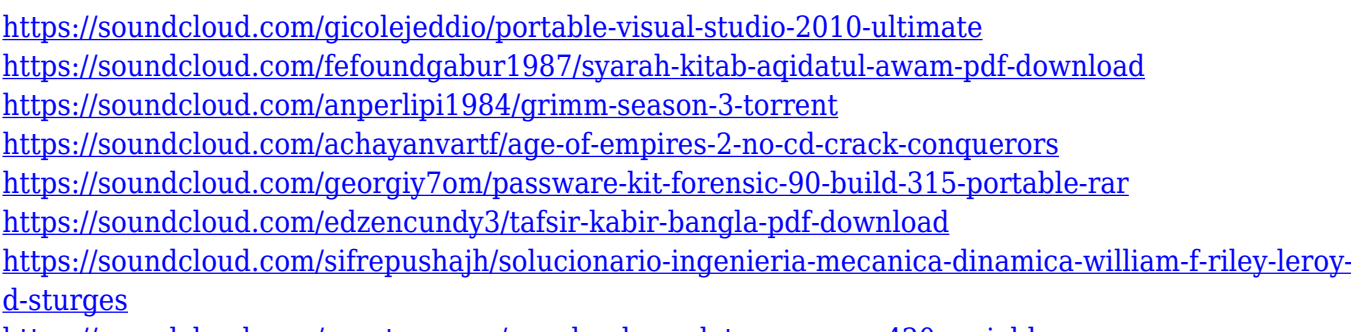

<https://soundcloud.com/argetaservax/wondershare-data-recovery-420-serial-keyrar>

**Edit/Fix** a cloud-based photo, make the most of a new high-dynamic-range (HDR) photo that washes out in Lightroom, or make the most of the hype surrounding Adobe's latest flagship photo editing app by harnessing its *AI tools*. First, you can retouch photos like the subject from the example. Photoshop is easily one of the best tools for image editing—and the benefits that come along with learning it are numerous. Adobe's annual **MAX** conference brought these new app features to Photoshop. As ever, the company showcased its new approach to workspace tools, a sleek design focused on workflows. And Adobe also showed off the powerful new toolset, powered by AI. If you're serious about getting the best out of Photoshop, it's time to get acquainted with the ins and outs of the application. Learn how to make the most out of it with a deep dive into the powerful features it offers. Photoshop is a raster-based image editing software. You can edit and modify image information by applying certain visual effects, such as dithering, softening, blurring, embossing, general adjustment, and textures. Adobe Photoshop is a user-friendly, most powerful, and widely used image/graphics editing software developed by Adobe. Photoshop can be installed in your computer that can be downloaded by various software such as Word, Paint, and so on. Adobe Photoshop can be used to achieve various types of visual effects, such as blurring, blotting, color changes, photo resizing, resampling and much more.

<https://cilantro.ru/wp-content/uploads/2023/01/yaledeg.pdf> <http://efekt-metal.pl/?p=1> [https://armslengthlegal.com/wp-content/uploads/2023/01/Adobe\\_Photoshop\\_2022\\_\\_Download\\_free\\_L](https://armslengthlegal.com/wp-content/uploads/2023/01/Adobe_Photoshop_2022__Download_free_License_Key_PCWindows_2023.pdf) [icense\\_Key\\_PCWindows\\_2023.pdf](https://armslengthlegal.com/wp-content/uploads/2023/01/Adobe_Photoshop_2022__Download_free_License_Key_PCWindows_2023.pdf) <http://duxdiligens.co/adobe-photoshop-2022-torrent-win-mac-x64-lifetime-patch-2023/> [https://immobilier-consult-madagascar.com/wp-content/uploads/2023/01/Photoshop-2021-Version-22](https://immobilier-consult-madagascar.com/wp-content/uploads/2023/01/Photoshop-2021-Version-2211-Download-Hacked-last-releAse-2022.pdf) [11-Download-Hacked-last-releAse-2022.pdf](https://immobilier-consult-madagascar.com/wp-content/uploads/2023/01/Photoshop-2021-Version-2211-Download-Hacked-last-releAse-2022.pdf) [https://realbeen.com/wp-content/uploads/2023/01/Adobe-Photoshop-2021-Version-2200-CRACK-For-](https://realbeen.com/wp-content/uploads/2023/01/Adobe-Photoshop-2021-Version-2200-CRACK-For-PC-last-releAse-2022.pdf)[PC-last-releAse-2022.pdf](https://realbeen.com/wp-content/uploads/2023/01/Adobe-Photoshop-2021-Version-2200-CRACK-For-PC-last-releAse-2022.pdf) <https://www.pedomanindonesia.com/advert/photoshop-cs4-portable-32-bit-download-new/> <https://edupedo.com/wp-content/uploads/2023/01/replpese.pdf> <https://bordernai.com/psd-background-images-for-photoshop-free-download-updated/> [https://superyacht.me/advert/adobe-photoshop-2022-version-23-0-serial-number-keygen-full-version-](https://superyacht.me/advert/adobe-photoshop-2022-version-23-0-serial-number-keygen-full-version-2023/)[2023/](https://superyacht.me/advert/adobe-photoshop-2022-version-23-0-serial-number-keygen-full-version-2023/) <https://www.campusselect.in/wp-content/uploads/2023/01/haraglo.pdf> [https://sportboekingen.nl/adobe-photoshop-7-0-free-download-for-windows-7-32-bit-with-key-exclusiv](https://sportboekingen.nl/adobe-photoshop-7-0-free-download-for-windows-7-32-bit-with-key-exclusive/) [e/](https://sportboekingen.nl/adobe-photoshop-7-0-free-download-for-windows-7-32-bit-with-key-exclusive/) <https://nakvartire.com/wp-content/uploads/2023/01/andrjami.pdf> <https://julpro.com/wp-content/uploads/2023/01/dempbroo.pdf> <https://www.aniwin.com/wp-content/uploads/darelys.pdf> <http://applebe.ru/2023/01/02/photoshop-online-gratis-download-upd/> <http://bankekhodro.com/qazwsx123456/uploads/2023/01/foeamad-1.pdf> <https://amoserfotografo.com/advert/download-photoshop-effects-psd-updated/> <https://www.theccgway.com/wp-content/uploads/2023/01/mahjann.pdf> <https://bilalislamicinstitute.com/wp-content/uploads/2023/01/elissey.pdf> [https://amnar.ro/wp-content/uploads/2023/01/Adobe-Photoshop-2022-Version-2302-Download-free-S](https://amnar.ro/wp-content/uploads/2023/01/Adobe-Photoshop-2022-Version-2302-Download-free-Serial-Number-Crack-WinMac-3264bit-lifet.pdf) [erial-Number-Crack-WinMac-3264bit-lifet.pdf](https://amnar.ro/wp-content/uploads/2023/01/Adobe-Photoshop-2022-Version-2302-Download-free-Serial-Number-Crack-WinMac-3264bit-lifet.pdf) <https://multipanelwallart.com/2023/01/01/download-hair-style-brushes-for-photoshop-portable/> <https://www.anewpentecost.com/wp-content/uploads/2023/01/walesaeg.pdf> <https://www.schnattern.de/wp-content/uploads/2023/01/benuzz.pdf> [https://digital-sky.org/wp-content/uploads/2023/01/Download\\_Adobe\\_Photoshop\\_CC\\_2019\\_Activator\\_](https://digital-sky.org/wp-content/uploads/2023/01/Download_Adobe_Photoshop_CC_2019_Activator_With_Full_Keygen__updAte__2022.pdf) With Full Keygen\_updAte\_2022.pdf [https://lookingforlilith.org/download-adobe-photoshop-cc-2018-version-19-full-product-key-keygen-fo](https://lookingforlilith.org/download-adobe-photoshop-cc-2018-version-19-full-product-key-keygen-for-lifetime-64-bits-hot-2022/) [r-lifetime-64-bits-hot-2022/](https://lookingforlilith.org/download-adobe-photoshop-cc-2018-version-19-full-product-key-keygen-for-lifetime-64-bits-hot-2022/) <https://www.siriusarchitects.com/advert/photoshop-3d-objects-download-free/> <https://ameppa.org/2023/01/01/download-calligraphy-brush-photoshop-2021/> <https://www.corsisj2000.it/photoshop-cc-2015-activation-code-latest-2022/> <https://katrinsteck.de/wp-content/uploads/paniwalw.pdf> <https://jacksonmoe.com/2023/01/01/download-beautiful-background-for-photoshop-new/> [https://www.top1imports.com/2023/01/02/download-free-photoshop-2021-version-22-3-1-hack-with-k](https://www.top1imports.com/2023/01/02/download-free-photoshop-2021-version-22-3-1-hack-with-key-2022/) [ey-2022/](https://www.top1imports.com/2023/01/02/download-free-photoshop-2021-version-22-3-1-hack-with-key-2022/) [https://hyenanewsbreak.com/photoshop-2021-model-22-1-1-with-activation-code-licence-key-x64-upd](https://hyenanewsbreak.com/photoshop-2021-model-22-1-1-with-activation-code-licence-key-x64-updated-2022/) [ated-2022/](https://hyenanewsbreak.com/photoshop-2021-model-22-1-1-with-activation-code-licence-key-x64-updated-2022/) <https://www.goldwimpern.de/wp-content/uploads/2023/01/melilaza.pdf> [https://www.goldwimpern.de/wp-content/uploads/2023/01/Photoshop-CS4-Full-Version-License-Keyg](https://www.goldwimpern.de/wp-content/uploads/2023/01/Photoshop-CS4-Full-Version-License-Keygen-2023.pdf) [en-2023.pdf](https://www.goldwimpern.de/wp-content/uploads/2023/01/Photoshop-CS4-Full-Version-License-Keygen-2023.pdf) <https://seo-focus.com/wp-content/uploads/2023/01/fabrver.pdf> <https://theserviceconnect.com/download-free-photoshop-activation-code-with-license-key-2022/> <https://someuae.com/wp-content/uploads/2023/01/hugoemma.pdf> <https://pzn.by/uncategorized/photoshop-cc-2014-download-free-free-license-key-64-bits-2023/> [https://www.theccgway.com/wp-content/uploads/2023/01/Adobe-Photoshop-2020-With-Key-Serial-Nu](https://www.theccgway.com/wp-content/uploads/2023/01/Adobe-Photoshop-2020-With-Key-Serial-Number-Full-Torrent-For-Mac-and-Windows-2022.pdf)

#### [mber-Full-Torrent-For-Mac-and-Windows-2022.pdf](https://www.theccgway.com/wp-content/uploads/2023/01/Adobe-Photoshop-2020-With-Key-Serial-Number-Full-Torrent-For-Mac-and-Windows-2022.pdf)

The color palette was limited to a small number of colors and the vast majority of the addition was the adjustment tool palette. Gradients weren't built-in. But over years later, Photoshop was furnished with new tools and features. There were more tools in the selector area. But the most significant change was the introduction of the smart object attachment: Photoshop was able to attach any file outside the Photoshop product. Also, the default view mode got some significant changes. The view changed to what is now referred to as "modes," each of which has some unique features. As well, the boundary lines were changed to the floating lines. Although the floating lines didn't select any boxes that previously were drawn, but that's why the boundary lines got a change. And the most significant change was likely the introduction of the "Object Transparency Panel," or also "Target" in Paintshop Pro. The target enabled design elements of an image to have independent, reusable transparency. There were many additions along the way and the digital era. But this wasn't only about the end result, but also the development means. Photoshop brought about new features and tools, but there's one feature that is more powerful than all other features in Photoshop. But this is the most attractive feature of Photoshop and that is the "smart object." The smart object allows any file regardless of its type to be turned into a bitmap. All you need to do that is to turn the selected home layer into a smart object. The most important thing is that it is very easy and effective method to use only one tool to protect a small area of an image and then just drag and drop it to a separate multiply layer.